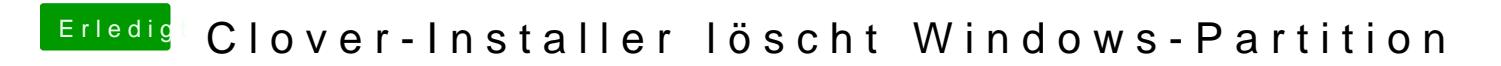

Beitrag von Senseye vom 21. April 2018, 15:25

Was genau passiert denn wenn du bootx64.efi oder bootmgfw.efi startest?